## **Adafruit T-Slot Fotounterbrecher**

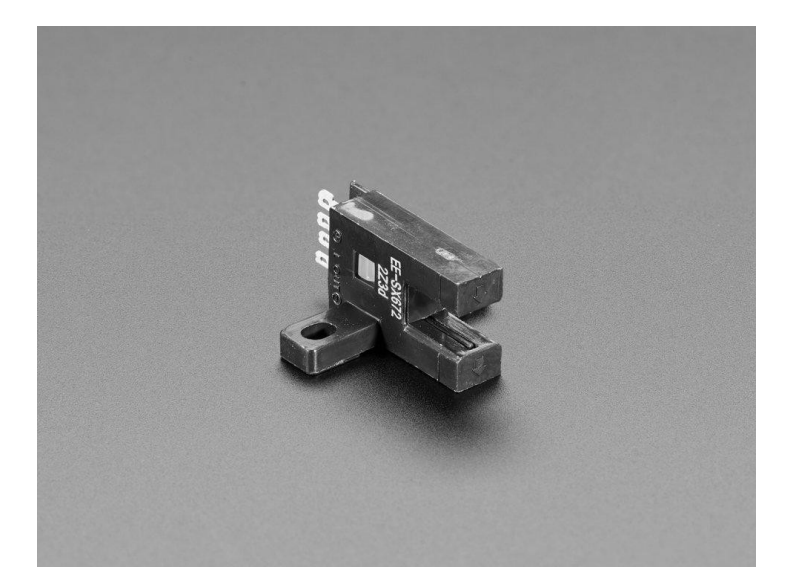

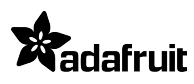

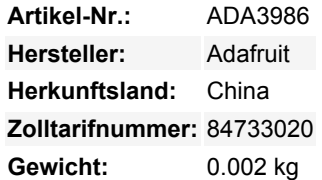

Dieser **T-Slot Photo Interrupter** ist ein einfacher Kunststoffsensor mit zwei Elementen - einer IR-LED und einem IR-Phototransistor, die sich über einen U-förmigen Spalt befinden. Sie können die IR-LED steuern und einschalten, um IR-Licht über den Spalt zum Detektor auf der anderen Seite zu übertragen. Das macht ihn perfekt, um zu erkennen, wenn sich etwas im Schlitz befindet - wenn etwas das Licht blockiert, schaltet sich der Sensor aus, wenn das Objekt weggeht, empfängt der Sensor das IR-Licht und schaltet sich ein.

Diese Sensoren sind praktisch, wenn Sie erkennen wollen, ob etwas den Sensorschlitz passiert hat. Wir finden sie großartig, wenn sie mit unseren geschlitzten Encoder-Rädern gepaart sind - wie Sie sehen können, haben wir eine Demo, die die Anzahl der Übergänge (Schlitze) über eine Sekunde zählt, das auf die Drehzahl hochrechnet und auf einem OLED anzeigt. Dieser Sensor ist extra schick mit einer roten LED an der Seite, um Sie wissen zu lassen, wenn der Sensor ausgelöst wird, und einer eingebauten Schutzschaltung.

Der einzige Nachteil dieses Sensors ist, dass die Schaltung im Inneren einen Strombedarf hat - die Vin-Leitung muss mit mindestens 5V versorgt werden. Aber der Ausgangstransistor ist ein offener Kollektor, so dass Sie bei Bedarf einen Pullup-Widerstand an 3V für 3,3V-Logik anschließen können. Solange Sie also einen 5V-Ausgang haben, können Sie ihn mit einem 3V-Gerät wie dem in der Demo gezeigten Feather verwenden.

Diese Version hat kein Kabel, dafür aber schön beschriftete Pads.

- (+)-Symbol **VCC** (Stromversorgung der Logikschaltung 5-24V)
- **L** LED-Konfiguration, siehe Datenblatt für Optionen, aber wir binden nur an VCC
- **OUT** Transistor**-Ausgang**. Offener Kollektor, daher müssen Sie einen Pullup-Widerstand an Ihren Logikpegel anschließen.
- (-) Symbol **Masse**

## **Weitere Bilder:**

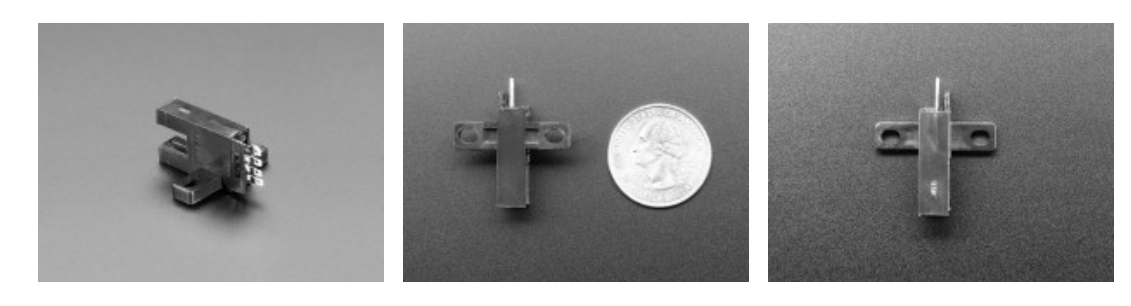